## **Viewing Cost History for a Capitalized Asset Created on 2/19/2013 2:30:00 PM**

### **Table of Contents**

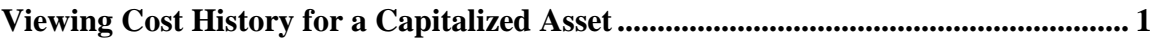

## <span id="page-0-0"></span>**Viewing Cost History for a Capitalized Asset**

# Core-**MI**

Users can review transactions that have been performed against an asset by using the **Review Cost** component. The **Cost History** and **Cost History Detail** tabs display information about transactions that affected the capitalized cost of an asset. The **Non Cap History List** and **Non Cap History Detail** tabs display summary and detail information about transactions that affected the non-capitalized costs associated with an asset.

In this example a user reviews the cost history of the capitalized asset added in the previous topic, *Adding a Capitalized Asset Using Basic Add*. This asset has no non-capitalized costs.

#### **Procedure**

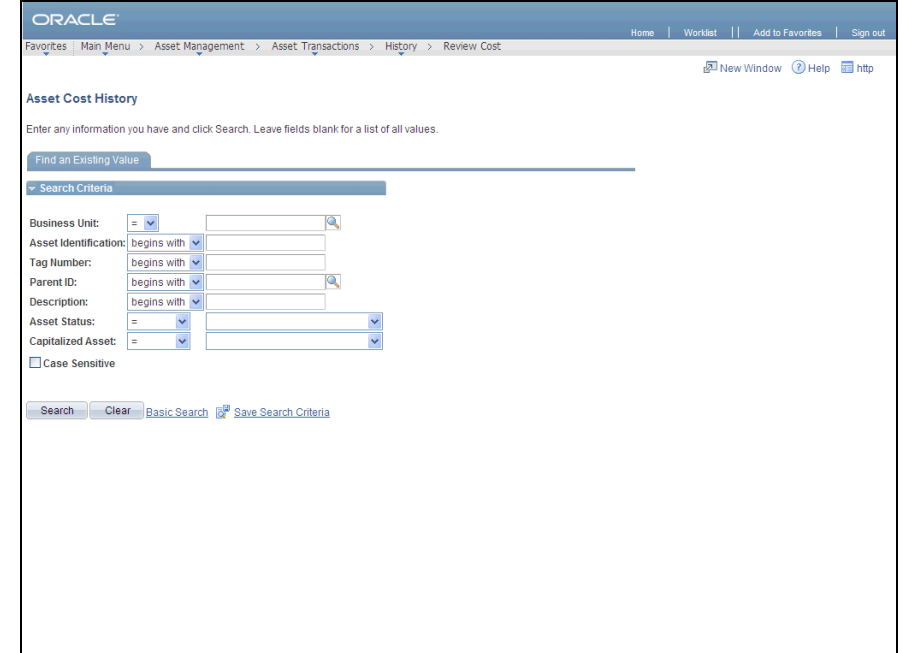

Navigation: Asset Management > Asset Transactions > History > Review Cost

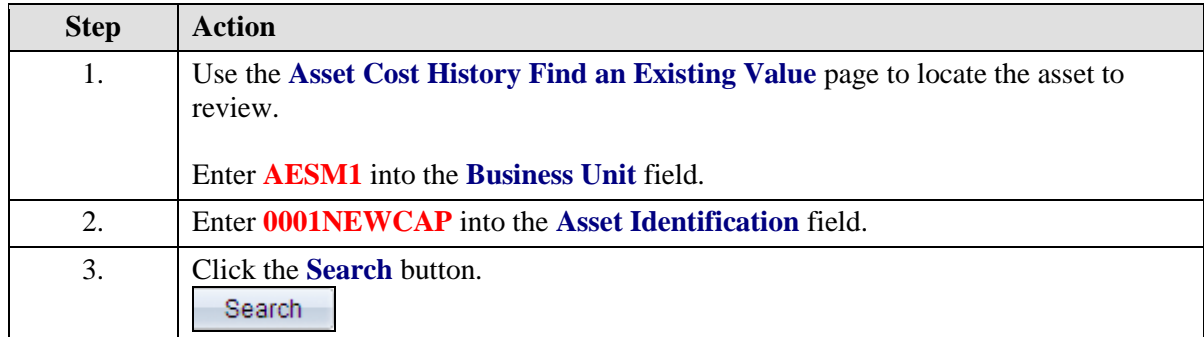

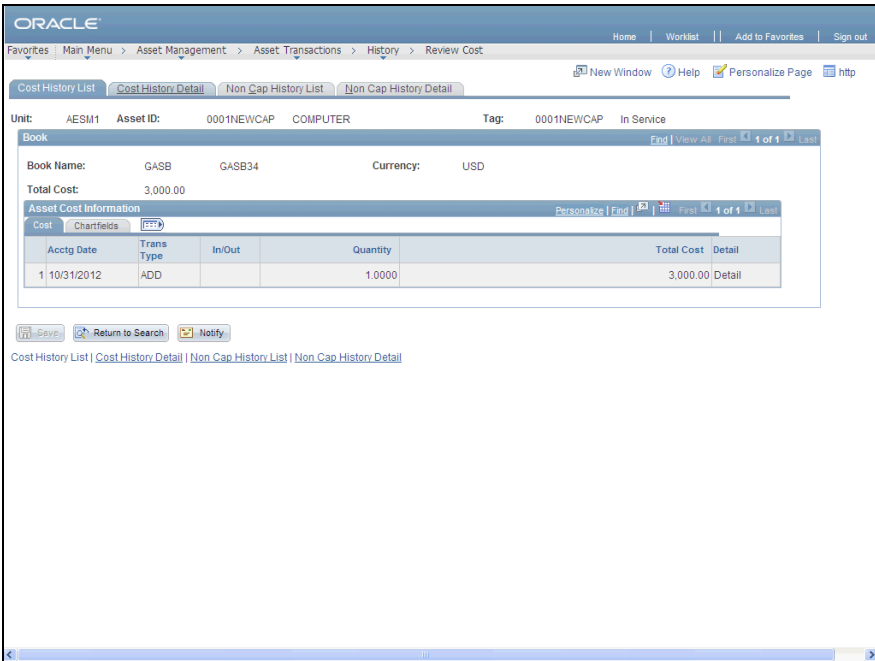

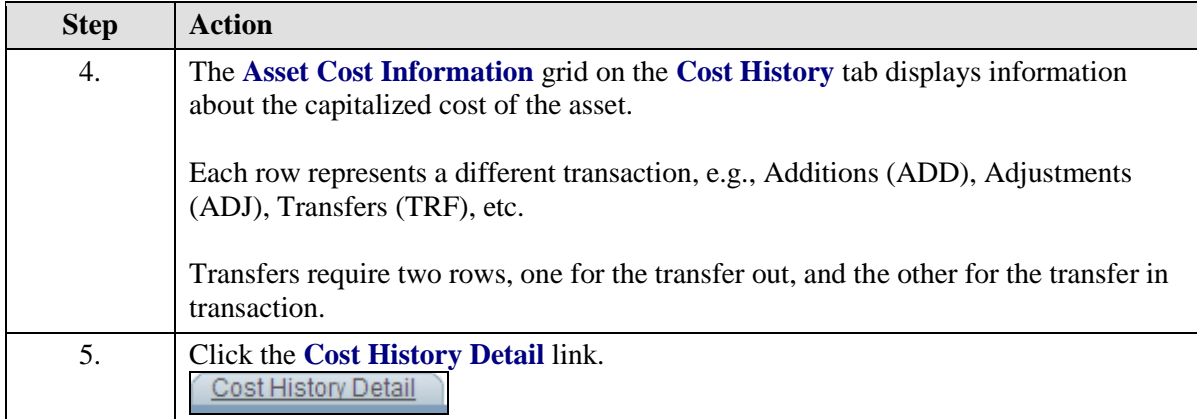

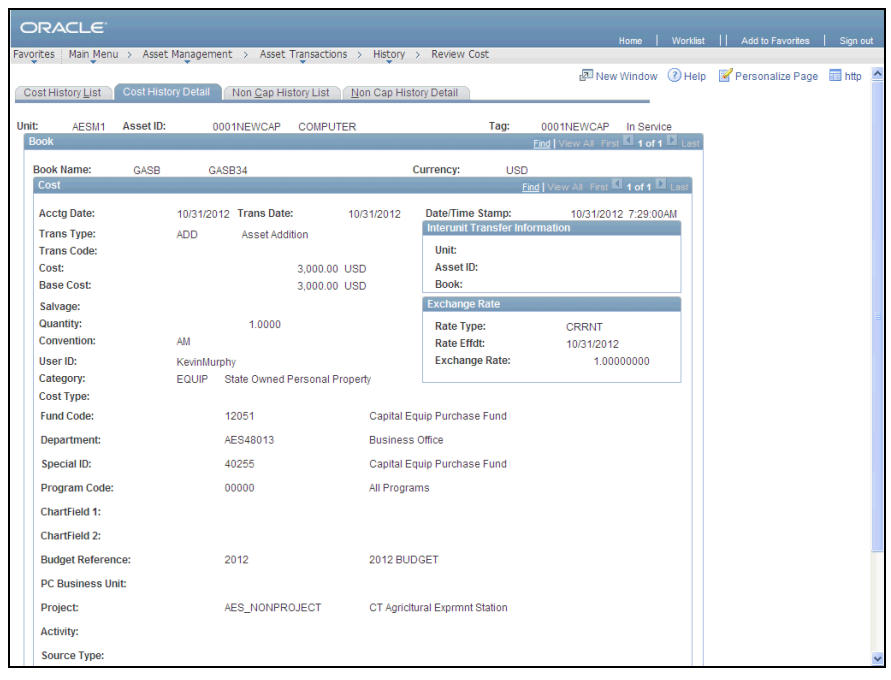

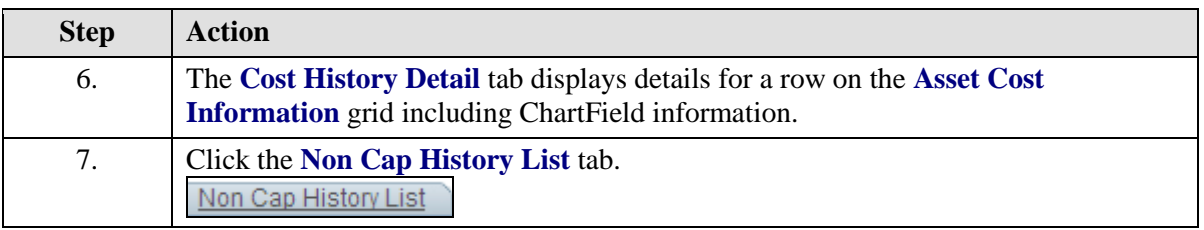

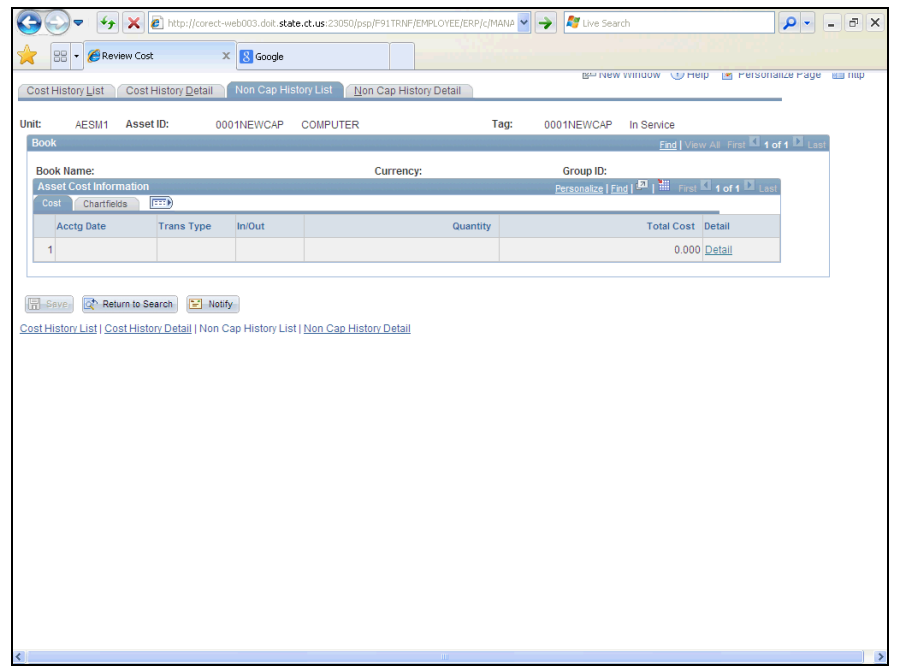

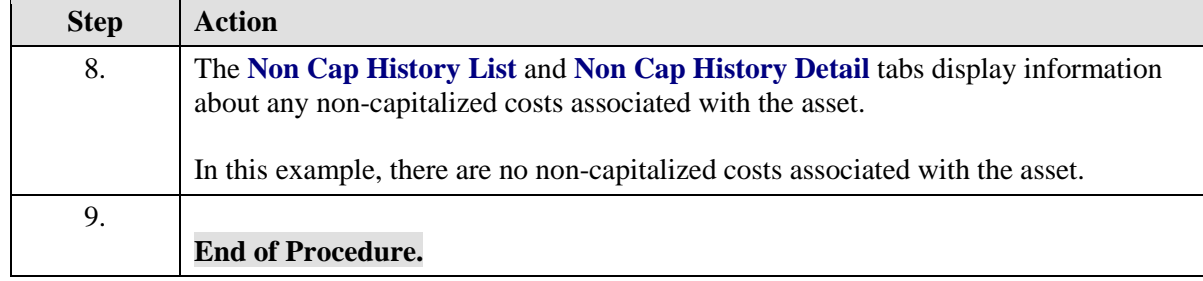